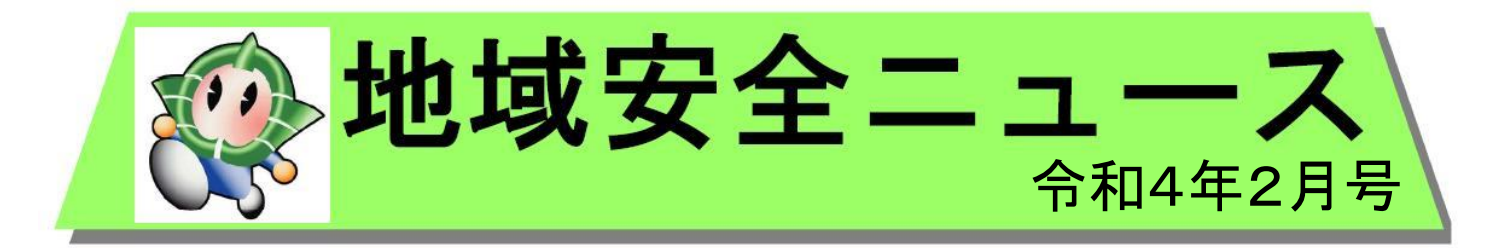

## みんなでつくろう安全安心のまち

~犯罪・交通事故のない社会の実現を~

## 2月1日(火)▶ 3月18日(金) #サイバーセキュリティは全員参加

## サイバーセキュリティ月

メール、動画視聴、テレワーク… 皆さんは、日常的にインターネットを利用しますか? インターネットはとても便利ですが、その利用には、ちょっとした不注意で自分や周りの人の生活 を脅かす危険性も潜んでいます。

誰もが安心・安全にインターネットを利用するためには、一人ひとりがセキュリティへの関心を高 め、対応していくことが大切です。この機会に、サイバーセキュリティについて考えてみましょう。

## <sup>ぱ</sup>誰もが安心・安全にインターネットを利用するために **便利で快適なインターネット、こんな危険があります**

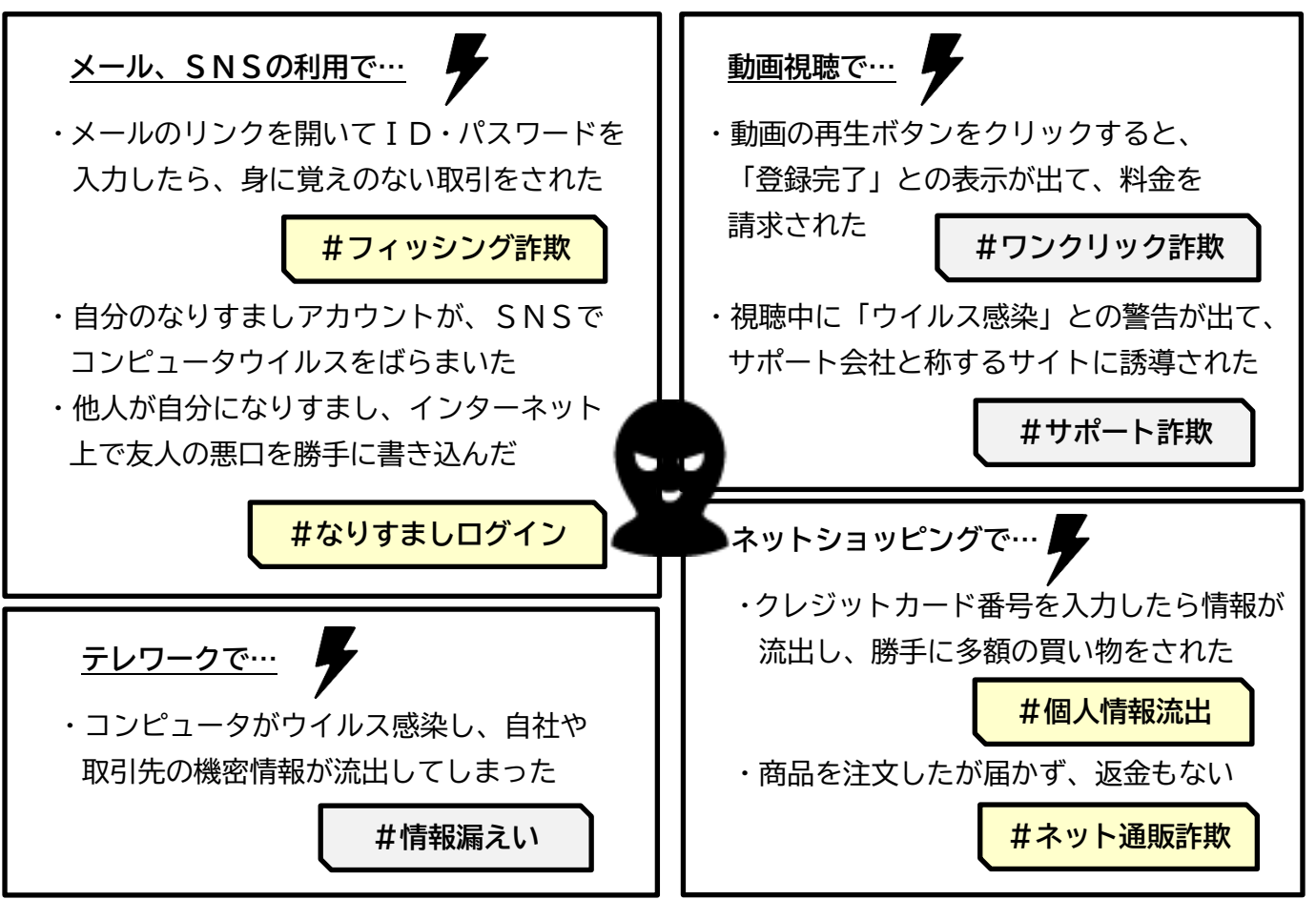

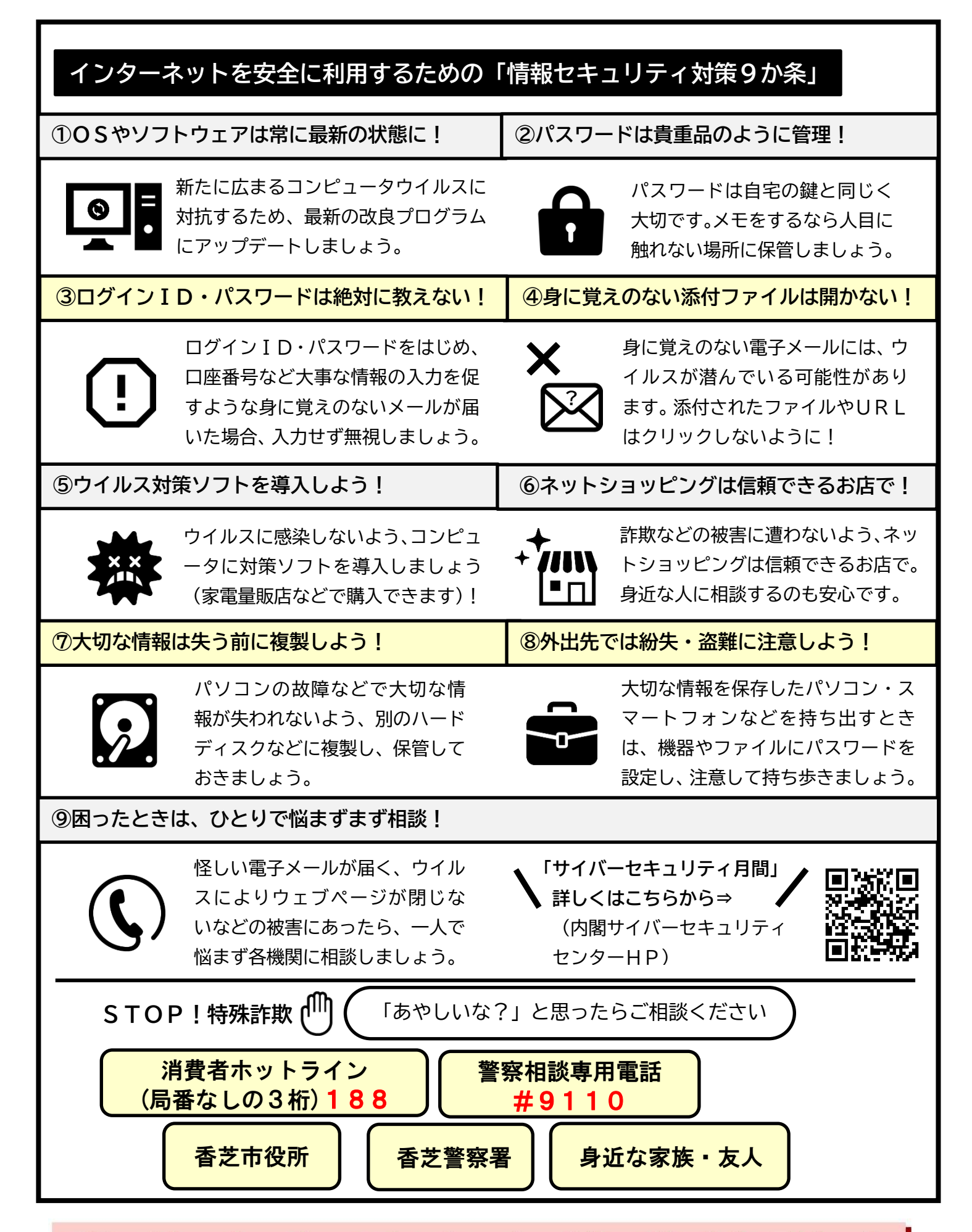

香芝市生活安全推進協議会